# ACTIVIDAD PRÁCTICA **LLENADO TARJETAS DE INVENTARIO**

La actividad "Llenado de Tarjetas de Existencia" consiste en varios ejemplos de situaciones de entrada y salida de mercaderías de un almacén. Deberás registrar manualmente estos antecedentes en una tarjeta de existencia, preocupándote de calcular el costo promedio ponderado cuando corresponda.

**Recuerda que cuando hay salidas de producto, el costo promedio no varía.**

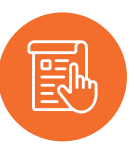

# **INSTRUCCIONES**

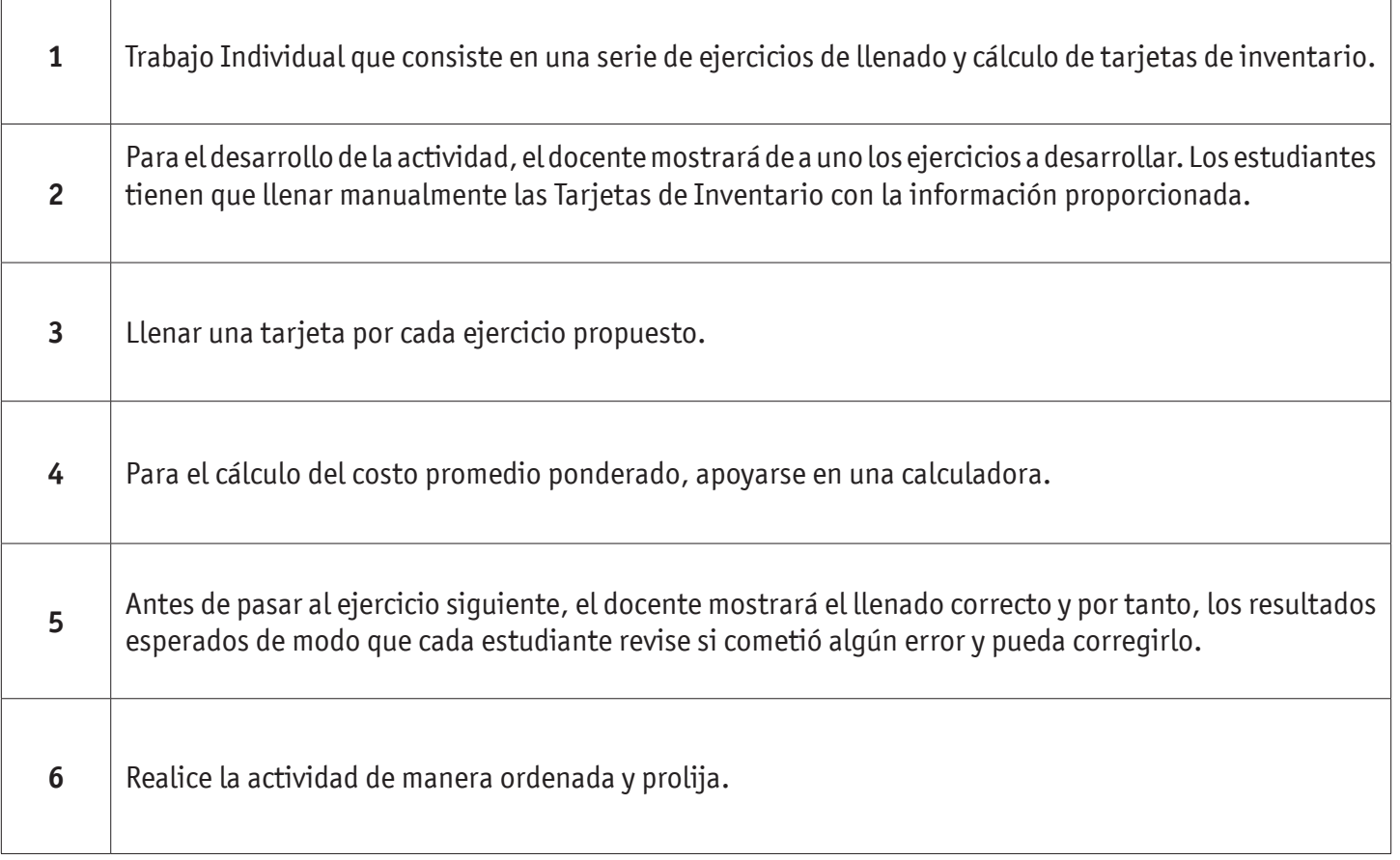

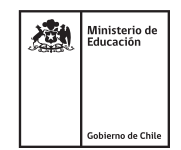

# LLENADO TARJETAS DE INVENTARIO

#### Ejercicio 1 (año 2030)

- 1 de enero: existencias iniciales: 200 Kilos de arroz valorados a \$300 c/u.
- 5 de enero: se realizó una compra de 200 kilos de arroz valorados a \$350 c/u (Factura 2645)
- 18 de enero: se compran 300 kilos de arroz a \$400 c/u (Factura N°2720)
- 22 de enero: se entregan a la cocina 300 Kilos (Vale 345)
- 28 de enero: se compran de 300 Kg a \$280 por kilo (Factura N°2922)
- 5 de febrero: se realiza una compra de 300 Kg a \$250 c/u (Factura N°3040)
- 9 de febrero: se entregan a la cocina, 300 kilos (vale N°360)

#### Ejercicio 2 (año 2030)

- 1 de enero: existencias iniciales: 100 latas valoradas a \$30 c/u
- 10 de enero: se realizó una compra de 100 latas valoradas a \$35 c/u, según factura N°2939
- 18 de febrero: se compran 200 latas a \$40 c/u (Factura N°2950)
- 20 de febrero: se venden a Ultramarinos Martínez, de Salamanca, 300 latas a \$52 c/u (Factura N°4991)
- 28 de febrero: compran 200 latas a \$28 por unidad (Factura N°2972)
- 15 de marzo: se realiza una compra de 200 unidades a \$25 c/u (Factura N°3040)
- 18 de marzo: se venden a Alimentaria S.A., 300 latas a \$25 c/u (Factura N°5024)
- 21 de marzo: venta de 120 unidades al minorista Sr. Soto (Factura N°5051)
- 22 de marzo: compra de 300 latas a \$37 c/u (Factura N°3112)

#### Ejercicio 1 (año 2030)

- Saldo Inicial al 1° de septiembre: 10 unidades a \$200 c/u
- 2 de septiembre: se compran 10 unidades a \$ 250 c/u (factura 3456)
- 4 de septiembre: se compran 20 unidades a \$ 275 c/u (factura 253)
- 5 de septiembre: se venden 15 unidades a \$ 500 c/u (boleta 24)
- 6 de septiembre: hay un traspaso de 5 unidades a otra bodega (Guía de Despacho 35)
- 8 de septiembre: se compran 10 unidades a \$ 150 (factura 33333)
- 9 de septiembre: se venden 5 unidades a \$ 450 (factura 18)
- 10 de septiembre: se venden 10 unidades a \$ 550 (boleta 25)

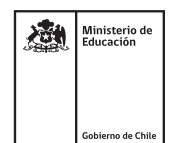

# LLENADO TARJETAS DE INVENTARIO

## **AUTOEVALUACIÓN:**

#### Contesta las siguientes preguntas:

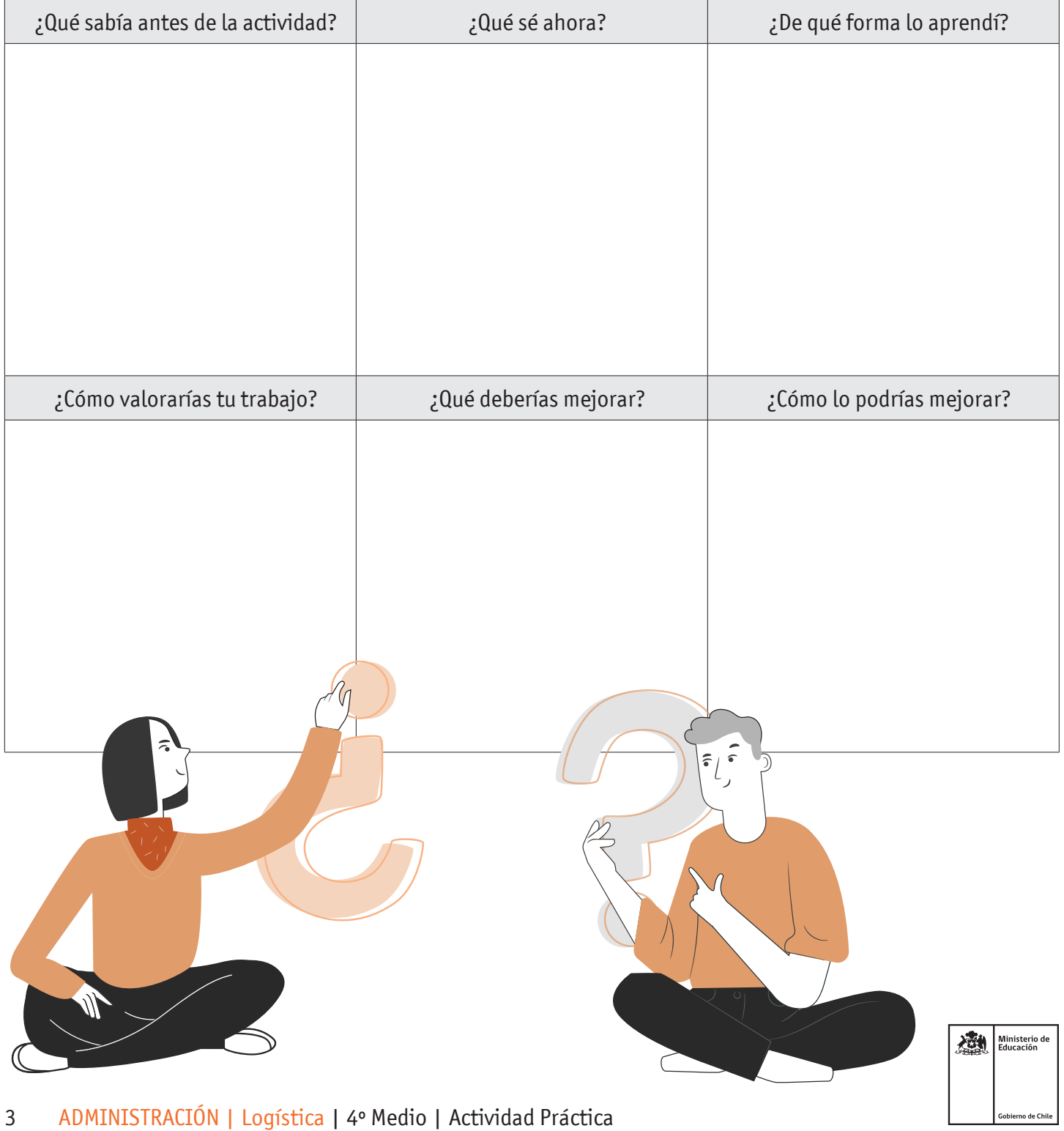